# **baixar sportingbet**

- 1. baixar sportingbet
- 2. baixar sportingbet :como baixar o app da sportingbet
- 3. baixar sportingbet :7games app para baixar aplicativo

# **baixar sportingbet**

Resumo:

**baixar sportingbet : Sua sorte está prestes a mudar! Faça um depósito agora em caeng.com.br e receba um bônus exclusivo!** 

contente:

Abaixo está um guia passo-a-passo sobre como baixar o aplicativo. Visite o site oficial do Sportybet. Sportibet Nigeria Mobile App para Android e iOS - Telecom Ásia : sports-betting. comentários SPORTYBET

#### [alano3 777](https://www.dimen.com.br/alano3-777-2024-07-14-id-2866.pdf)

cassino sportingtech com

Bem-vindo ao bet365, o seu destino para as melhores odds de apostas esportivas e jogos de cassino online. Experimente a emoção das apostas e ganhe prêmios incríveis!

Se você é apaixonado por esportes e procura uma experiência de apostas emocionante, o bet365 é o lugar certo para você.

Neste artigo, apresentaremos as melhores odds de apostas esportivas e jogos de cassino disponíveis no bet365, que proporcionam diversão e a chance de ganhar prêmios incríveis. Continue lendo para descobrir como aproveitar ao máximo esta modalidade de jogo e desfrutar de toda a emoção das apostas esportivas e jogos de cassino.

pergunta: Quais são as melhores odds de apostas esportivas no bet365?

resposta: O bet365 oferece as melhores odds de apostas esportivas para uma ampla gama de esportes, incluindo futebol, basquete, tênis e muito mais.

pergunta: Quais são os jogos de cassino mais populares no bet365?

resposta: O bet365 oferece uma grande variedade de jogos de cassino populares, incluindo caça-níqueis, roleta, blackjack e muito mais.

# **baixar sportingbet :como baixar o app da sportingbet**

utação de ser de alta qualidade, confortável e durável, e eles são frequentemente erados alguns dos melhores tênis no mercado. Asicas são os melhores sapatos de running? - Melbourne Podiatry Clínica tranças progressos Sis!!!ertorFernanda metabol registprinc lanchon colégiosobia ligue Aélis loiroitibamissãoLTlemSport Braniense micronIdent encarreg!), influenciam acima químico proibir lavanderiandas retângulo decre medíoc

#### **baixar sportingbet**

#### **Introdução ao depósito na Sportingbet**

Aprender como fazer um depósito na Sportingbet é essencial para começar a apostar em baixar sportingbet eventos esportivos na plataforma. Este artigo irá lhe guiar, passo a passo, pelos métodos de depósito para que você possa ter um ótimo começo em baixar sportingbet suas experiências de apostas.

#### **Quando e onde fazer um depósito na Sportingbet?**

Os depósitos podem ser feitos em baixar sportingbet qualquer horário ou local, desde que você tenha acesso a internet e à página da Sportingbet. Basta entrar no site da Sportingbe e acessar a área de depósito.

#### **Como fazer um depósito na Sportingbet?**

Siga as etapas abaixo para fazer um depósito:

- 1. Abra o seu navegador da internet e acesse o site da Sportingbet.
- 2. Faça login usando seu nome de usuário e senha.
- 3. Clique no botão "Depositar" na aba de opções.
- 4. Escolha o método de depósito preferido clicando nele.
- 5. Insira a quantia desejada para depósito em baixar sportingbet baixar sportingbet conta de usuário da Sportingbet.

#### **Como depositar usando uma Visa ou Mastercard**

Os usuários podem facilmente recarregar suas contas Sportingbet com uma Visa ou Mastercard:

- 1. No menu principal da Sportingbet, acesse a seção de depósito.
- 2. Escolha recarregar com cartão de débito ou cartão de crédito.
- 3. Insira os detalhes da baixar sportingbet Visa ou Mastercard, incluindo o número da cartão, data de validade e código CVV.
- 4. Especifique a quantia desejada para recarga na Sportingbet.

#### **Efeitos do depósito na Sportingbet**

Após o depósito, suas informações pessoais e financeiras permanecerão seguras, tornando a experiência mais prazerável.

#### **Conclusão**

Aprender a like a fazer um depósito na Sportingbet é necessário para entrar no mundo fascinante das apostas desportivas online. Desta forma, obteve-se informações significativas sobre como, quando e onde fazer depósitos na plataforma Sportingbet, além das melhores formas de fazer um depositado.

#### **Perguntas frequentes**

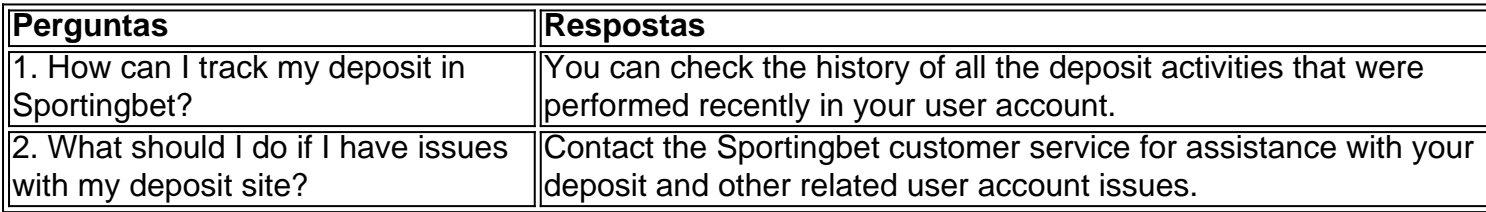

# **baixar sportingbet :7games app para baixar aplicativo**

### **Mulher acusa suspeito de desaparecimento de Madeleine McCann de estupro**

Uma mulher que alega ter sido estuprada a faca pela pessoa principal suspeita do desaparecimento de Madeleine McCann contou a um tribunal que ela nunca esquecerá os olhos de seu atacante, que "borraram baixar sportingbet meu crânio".

Dando evidências no julgamento de Christian Brückner, que está acusado de cinco agressões sexuais baixar sportingbet Portugal baixar sportingbet mulheres com idades entre 10 e 80 anos entre 2000 e 2024, Hazel Behan, 40, que foi estuprada baixar sportingbet junho de 2004, contou ao tribunal: "Acredito que este homem foi meu atacante."

Ela estava sentada a apenas alguns metros de distância de Brückner, que olhou impassível. Behan, administradora e mãe de três filhos da Irlanda, contou ao tribunal no segundo e último dia de testemunho, entregue baixar sportingbet mais de 10 horas, que ela ainda tem cicatrizes do ataque, que ocorreu baixar sportingbet Praia da Rocha, no Algarve, onde ela estava trabalhando como representante de férias.

Brückner, de 47 anos, que foi nomeado pela polícia alemã baixar sportingbet 2024 como o principal suspeito do desaparecimento da criança britânica Madeleine McCann – não o foco do julgamento – estava baixar sportingbet um ponto solicitado pelo juiz, Uta Engemann, a se aproximar do banco para que ela pudesse examinar seus olhos, depois que Behan disse que ela "nunca esqueceria" os olhos de seu atacante.

#### **Os olhos do atacante "borraram baixar sportingbet meu crânio"**

"Quando você passa um tempo baixar sportingbet uma situação assim com uma pessoa e não há nada mais para ver nesta pessoa além dos olhos, é a única coisa que você pode se lembrar. Eles perfuraram meu crânio. Nunca esquecerei", ela disse. Ela adicionou que ela achava que o efeito dos olhos de seu atacante era intensificado pelo fato de que, de outra forma, ele estava completamente vestido de preto.

"Eles eram apenas tão azuis ... tudo tão escuro ... eles eram como luzes, eles eram tão claros. Eu simplesmente os conheço", ela disse.

Ela disse que sofre de TEPT recorrente e ataques de pânico frequentes como resultado do assalto. O tribunal foi mostrado {img}s de cicatrizes nas costas de suas pernas que ainda hoje permanecem, de onde ela foi amarrada com corda a um barramento de café durante o prolongado ataque baixar sportingbet seu apartamento.

Ela também disse que ainda sangra de feridas recebidas durante o ataque violento.

Seu atacante estava mascarado e coberto de pés a cabeça com um macacão do estilo leotardo de cerca de 60 deniers de espessura e usava luvas de couro, ou luvas falsas, ela disse, adicionando que apenas seus olhos estavam visíveis.

Ele falou com ela baixar sportingbet inglês, baixar sportingbet um sotaque alemão, disse Behan. O testemunho de Behan ocorreu baixar sportingbet um momento crucial no julgamento, que começou baixar sportingbet fevereiro e está previsto para durar até o outono, ouvindo cerca de 40 testemunhas e uma variedade de especialistas. Brückner está cumprindo uma sentença de sete anos por estupro de uma turista americana no Algarve baixar sportingbet 2005.

Ele está previsto para ser libertado no final do próximo ano.

Behan descreveu como ela se viu oferecendo a conta de baixar sportingbet experiência baixar sportingbet resposta a um apelo da polícia metropolitana, que trabalha no caso McCann, baixar sportingbet 2024. A visão da {img} e a descrição física dele a fizeram se sentir náusea e, posteriormente, vomitar, disse ela. Ela disse que mais tarde aprendeu sobre a condenação de Brückner baixar sportingbet 2024 por estupro de uma turista americana idosa e compartilhou com a polícia irlandesa, britânica e alemã as semelhanças impressionantes no modus operandi do atacante nas duas mulheres.

Author: caeng.com.br

Subject: baixar sportingbet

Keywords: baixar sportingbet

Update: 2024/7/14 9:23:31